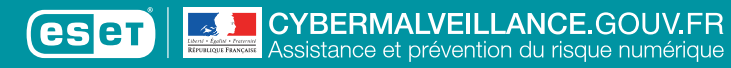

## **LES SAUVEGARDES**

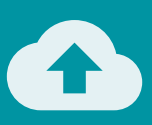

## **10 CONSEILS** POUR ÉVITER DE PERDRE VOS DONNÉES

**Mémo**

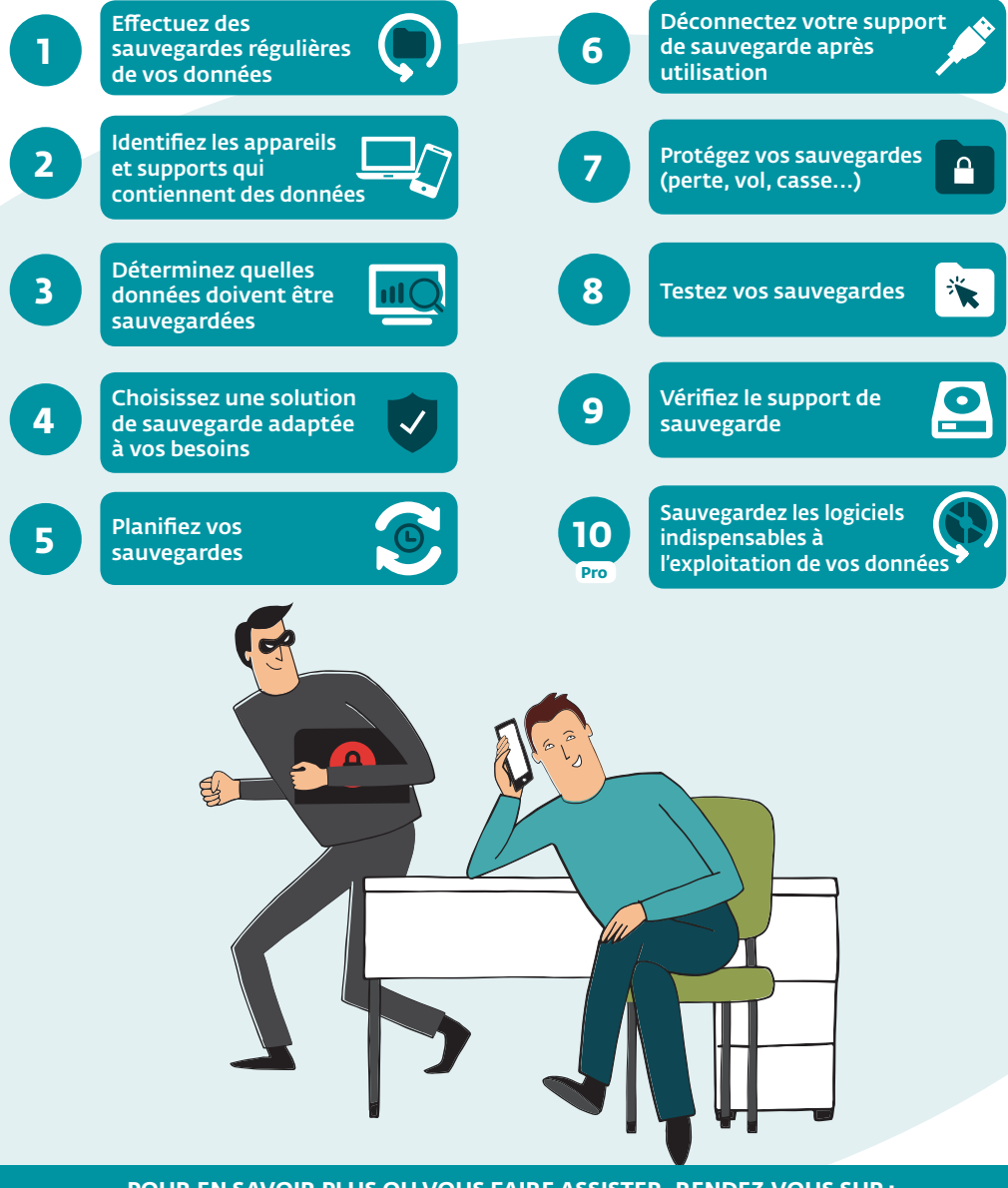

**POUR EN SAVOIR PLUS OU VOUS FAIRE ASSISTER, RENDEZ-VOUS SUR :** www.cybermalveillance.gouv.fr

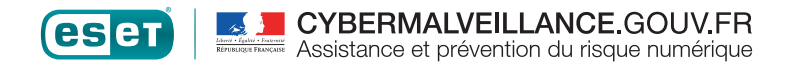

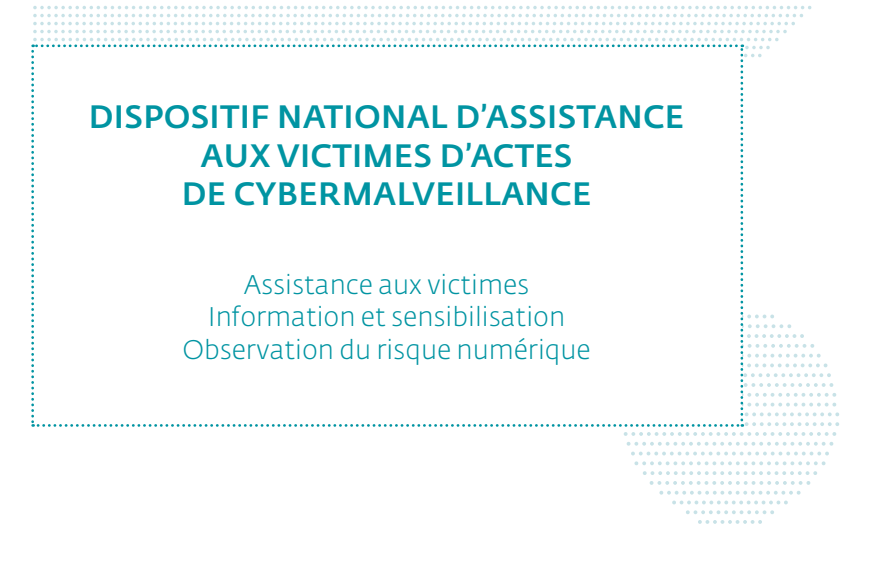

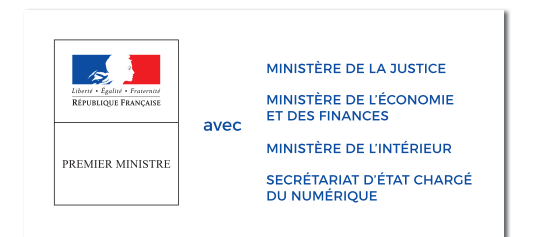

**RETROUVEZ L'INTÉGRALITÉ DU KIT SUR LE SITE :** www.cybermalveilance.gouv.fr